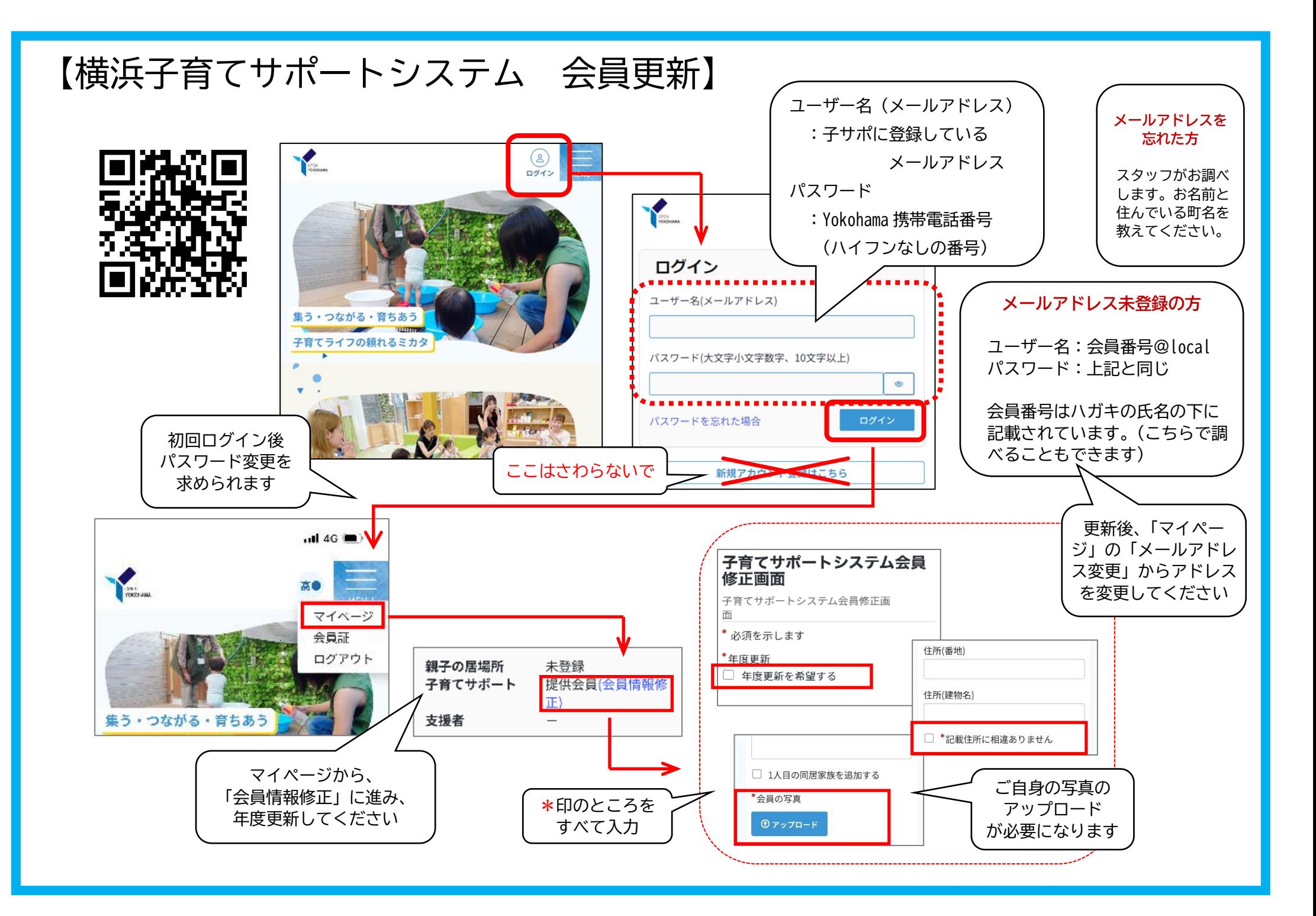

## 【横浜子育てサポートシステム 令和 6 年 1~2 月入会の方】

★会員情報の追加をお願いします(自動更新になりますので、更新ボタンは表示されません)

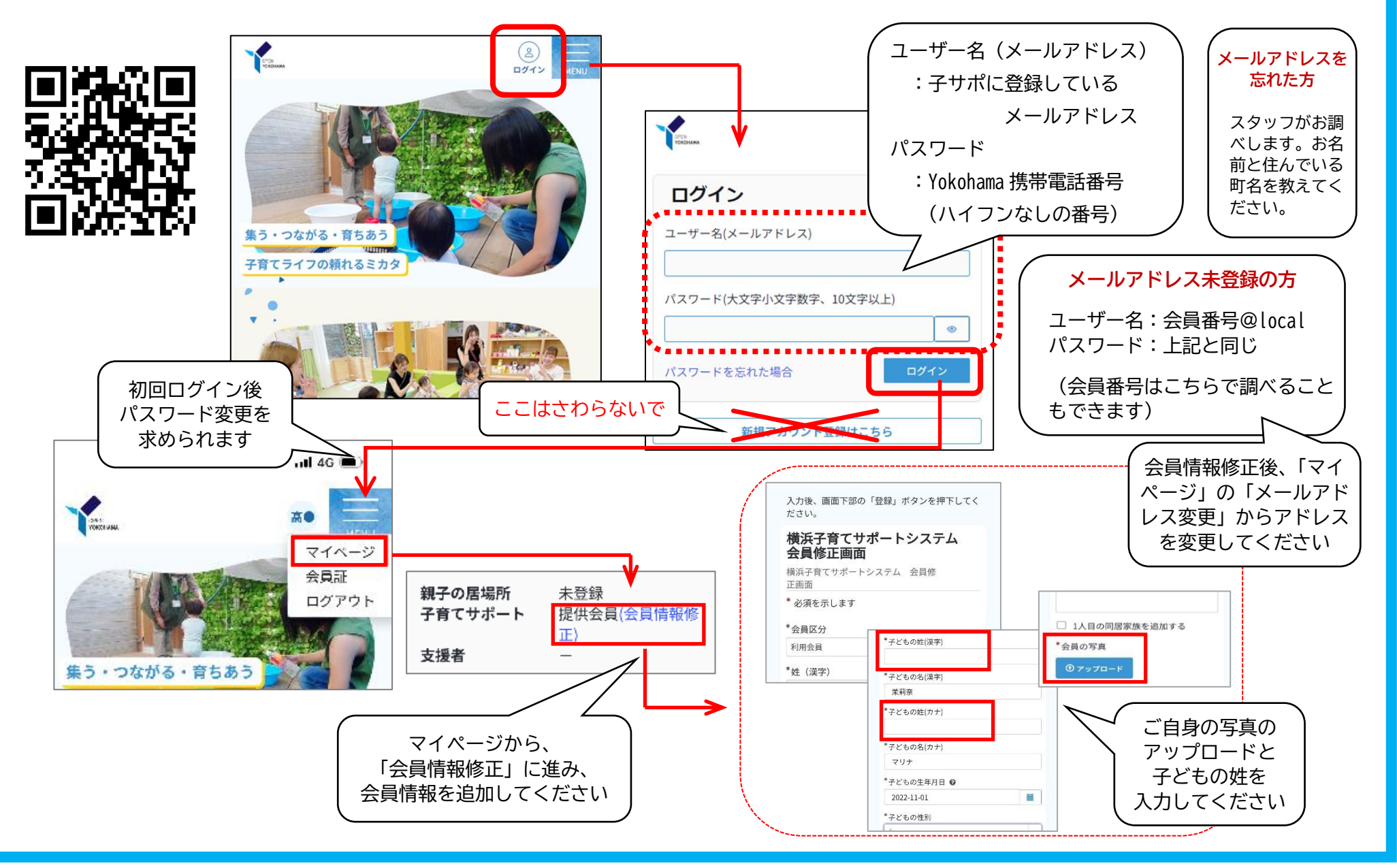